## **Control access to audit data**

You can control who can access audit data by granting the appropriate IDERA SQL Compliance Manager permissions. You can grant these permissions using the Management Console. You can also create new [S](https://wiki.idera.com/display/SQLCM50/Secure+Audit+Data)QL Server logins on-the-fly to address different auditing demands. For more information, see S [ecure Audit Data.](https://wiki.idera.com/display/SQLCM50/Secure+Audit+Data)

SQL Compliance Manager audits all activity on your server. [Learn more](https://www.idera.com/productssolutions/sqlserver/sqlcompliancemanager) > >

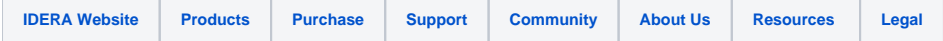